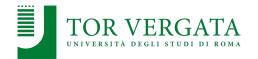

### **Apache Spark**

#### Corso di Sistemi e Architetture per Big Data

A.A. 2023/24 Valeria Cardellini

Laurea Magistrale in Ingegneria Informatica

### The reference Big Data stack

Data Processing

Data Storage

Resource Management

#### MapReduce (MR): limitations

- Programming model
  - Hard to implement everything as a MR program
  - Multiple MR steps even for simple tasks
    - E.g., sorting words by their frequency requires two MR steps
  - Lack of control, structures and data types
- Efficiency (recall HDFS)
  - High communication cost: compute (map),
     communicate (shuffle), compute (reduce)
  - Read input and store output from/on disk
  - Limited exploitation of main memory

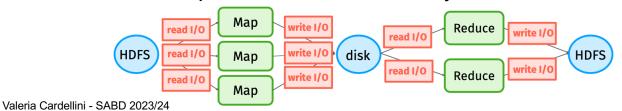

MapReduce: limitations

- · Lack of native support for iteration
  - Each step writes/reads data from disk: I/O overhead
  - But real-world applications (e.g., ML algorithms) require iterating MR steps
    - Partial solution: design algorithms that minimize the number of iterations

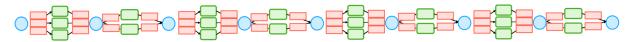

- Not feasible for real-time data stream processing
  - MR job requires to scan entire input before processing it

2

# Alternative programming models

- Based on directed acyclic graphs (DAGs)
  - Application structured as directed acyclic graph
    - DAG node: operation (or task)
    - · DAG edge: dependency (data flow) between operations
  - Spark, Spark Streaming, Flink, Storm, Airflow, TensorFlow, ...
- SQL-based
  - Hive, Spark SQL, Trino, Vertica, ...
- NoSQL and NewSQL data stores
  - HBase, MongoDB, Cassandra, Spanner, ...
- Based on Bulk Synchronous Parallel

Valeria Cardellini - SABD 2023/24

4

# Alternative programming models: BSP

- Bulk Synchronous Parallel (BSP)
  - Developed by Leslie Valiant during 1980s
  - Considers communication actions en masse
  - Suitable for graph analytics at massive scale and massive scientific computations (e.g., matrix, graph and network algorithms)
  - Examples: Google's
     Pregel, Apache Giraph
     to perform graph
     processing on big data

Local
Computation

Communication

Barrier

Synchronisation

# Apache Spark Soc

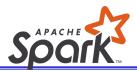

- Unified engine for large-scale data analytics
  - Leading platform for batch/streaming data, SQL analytics, data science and machine learning on clusters of nodes
  - Multi-language: Scala, Python, Java and R
- In-memory data storage for fast iterative processing
  - At least 10x faster than Hadoop MapReduce
- Suitable for execution of DAGs and powerful optimization
- Compatible with Hadoop's storage APIs
  - Can read/write to any Hadoop-supported system, including HDFS and HBase

Valeria Cardellini - SABD 2023/24

6

### Spark milestones

- Spark project started in 2009
- Developed originally at UC Berkeley's AMPLab by Matei Zaharia for his PhD thesis
- Open sourced in 2010, Apache project from 2013
- In 2014, Zaharia founded Databricks
- Current release: 3.5.1
- Top open source project for Big Data processing

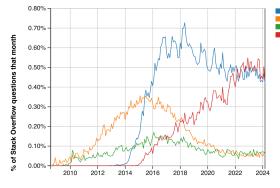

See Stack Overflow Trends

Year

### Programming model different from Mapreduce, why?

- MapReduce simplified Big Data analysis
  - But executes jobs in a simple but rigid structure
    - Step to process or transform data (map)
    - Step to synchronize (shuffle)
    - Step to combine results (reduce)
- As soon as MapReduce got popular, users wanted:
  - Iterative computations, e.g., graph and ML algorithms
  - Interactive ad-hoc queries
  - More efficiency
  - Faster in-memory data sharing across parallel jobs (required by both iterative and interactive applications)

Valeria Cardellini - SABD 2023/24

8

# Spark: In-memory computation

- Key idea: keep and share datasets in main memory
- Distributed in-memory: 10x-100x faster than disk and network

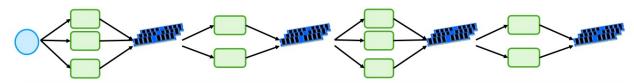

#### Much faster response time (in practice: 10x-100x)

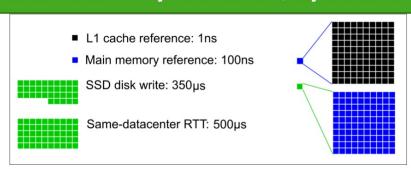

#### Spark vs Hadoop MapReduce

- Underlying programming paradigm similar to MapReduce
  - Basically "scatter-gather": scatter data and computation on multiple cluster nodes that run in parallel processing on data portions; gather final results
- Spark offers a more general data model
  - RDDs, DataSets, DataFrames
- Spark offers a more general and developer-friendly programming model
  - Map -> Transformations in Spark
  - Reduce -> Actions in Spark
- Spark is storage agnostic
  - Not only HDFS, but also Cassandra, S3, Parquet files, ...

Valeria Cardellini - SABD 2023/24

10

#### Spark stack

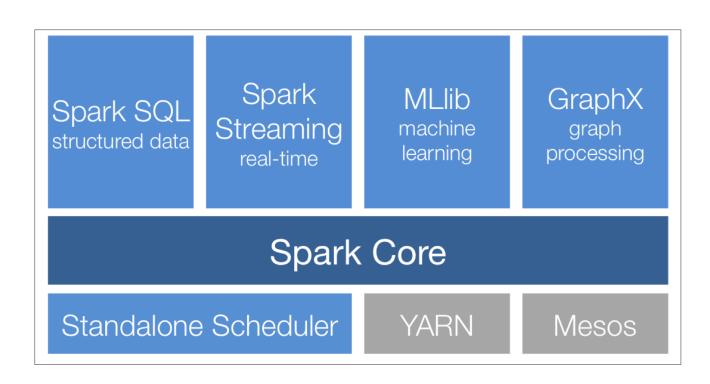

Valeria Cardellini - SABD 2023/24

11

#### Spark core

- Provides basic functionalities (including task scheduling, memory management, fault recovery, interacting with storage systems) used by other components
- Provides a data abstraction called resilient distributed dataset (RDD), a collection of items distributed across many compute nodes that can be manipulated in parallel
  - Spark Core provides APIs for building and manipulating these collections
- Written in Scala but APIs for Java, Python and R

Valeria Cardellini - SABD 2023/24

12

### Spark as unified analytics engine

- A rich set of integrated higher-level modules built on top of Spark
  - Can be combined seamlessly in the same application
- Spark SQL
  - For SQL and structured data processing
  - Supports many data sources (Hive tables, Parquet, JSON, ...)
- Structured Streaming
  - For incremental computation and stream processing

### Spark as unified analytics engine

#### **MLlib**

- Scalable ML library
- Many distributed algorithms: feature extraction. classification, regression, clustering, recommendation, ...

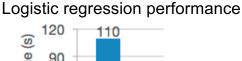

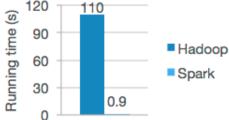

#### **GraphX**

- API for manipulating graphs and performing graph-parallel computations
- Includes also common graph algorithms (e.g., PageRank)

#### PageRank performance (20 iterations, 3.7B edges)

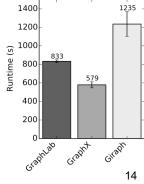

#### Pandas API on Spark

- For pandas workloads

Valeria Cardellini - SABD 2023/24

### Spark on top of cluster managers

 Spark can exploit many cluster resource managers which allocate cluster resources to run the applications

#### 1. Standalone

 Simple cluster manager included with Spark that makes it easy to set up a cluster

#### 2. Hadoop YARN

Hadoop cluster manager

#### 3. Mesos

Cluster manager from AMPLab

#### 4. Kubernetes

### Spark architecture

Master/worker architecture

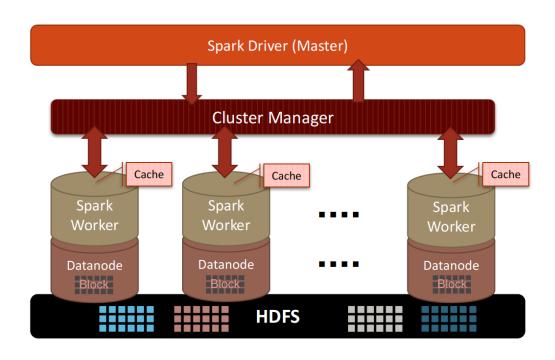

Valeria Cardellini - SABD 2023/24

16

### Spark architecture

- Main program (called driver program) connects to cluster manager, which allocates resources
- · Worker nodes in which executors run
- Executors are processes that run computations and store data for the application

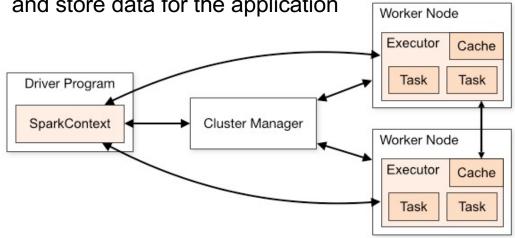

spark.apache.org/docs/latest/cluster-overview.html

Valeria Cardellini - SABD 2023/24

#### Spark architecture

- Each application consists of a driver program and executors on the cluster
  - Driver program: process which runs user's main function and creates SparkContext object
  - SparkContext: main entry point for Spark functionality, it tells
     Spark how to access a cluster
- Each application gets its own executors, which are processes which stay up for the duration of the application and run tasks in multiple threads
  - Isolation of concurrent applications
- To run on a cluster:
  - SparkContext connects to cluster manager, which allocates cluster resources
  - Once connected, Spark acquires executors on cluster nodes and sends the application code (e.g., jar) to executors

- Finally, SparkContext sends tasks to executors to run

18

### Spark architecture

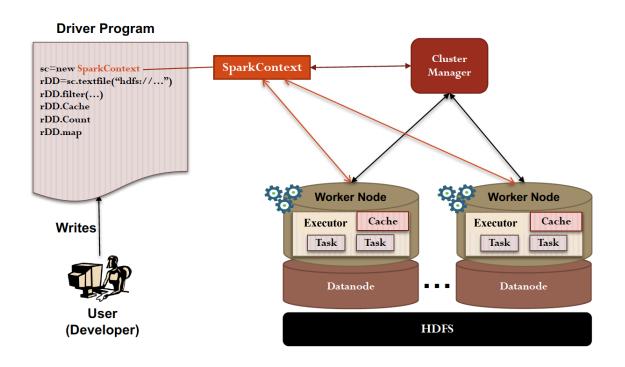

### Resilient Distributed Datasets (RDDs)

- RDDs are the key programming abstraction in Spark: a distributed memory abstraction
- Immutable, partitioned and fault-tolerant collection of elements that can be manipulated in parallel
  - Like a LinkedList <MyObjects>
  - Stored in main memory across the cluster nodes
    - Each worker node that is used to run an application contains at least one partition of the RDD(s) that is (are) defined in the application

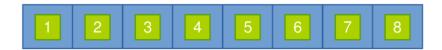

Valeria Cardellini - SABD 2023/24

20

### RDDs: distributed and partitioned

- · Stored in main memory of the executors running in the worker nodes (when it is possible) or on node local disk (if not enough main memory)
- Allow executing in parallel the code invoked on them
  - Each executor of a worker node runs the specified code on its partition of the RDD
  - Partition: atomic chunk of data (a logical division of data) and basic unit of parallelism
  - Partitions of an RDD can be stored on different cluster. nodes

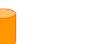

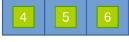

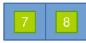

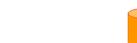

#### RDDs: immutable and fault-tolerant

- Immutable once constructed
  - RDD content cannot be modified
  - New RDD is created from existing RDD(s)
- Automatically rebuilt on failure (without replication)
  - Track lineage information so to efficiently recompute missing or lost data due to (node) failures
  - For each RDD, Spark knows how it has been constructed and can rebuild it if a failure occurs
  - This information is represented by means of RDD lineage DAG which keeps track of one or more operations that lead to the creation of that RDD

Valeria Cardellini - SABD 2023/24

22

# RDD: Spark management

 Spark manages the split of RDDs in partitions and allocates RDDs' partitions to cluster nodes

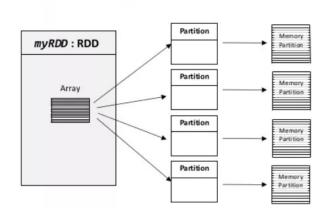

- Spark hides complexity of fault tolerance
  - RDDs are automatically rebuilt in case of failure using the RDD lineage DAG, that defines the logical execution plan

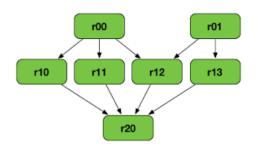

#### RDD API

- RDD API
  - Clean language-integrated API for Scala, Python, Java, and R
  - Can be used interactively from console (Scala and PySpark)
- RDD suitability
  - Best suited for unstructured data
  - Provides fine-grained control over physical distribution of data
- Also higher-level APIs: DataFrame and DataSet

Valeria Cardellini - SABD 2023/24

24

### Python Spark (PySpark)

- PySpark: Python API for Spark supporting the collaboration of Spark and Python
- Provides PySpark shell for interactive analysis
- Supports all of Spark's features such as Spark SQL, DataFrames, Structured Streaming, MLlib and Spark Core

Spark SQL and DataFrames

Pandas API on Spark Structured Streaming Machine Learning

Spark Core and RDDs

# PySpark: SparkContext

- SparkContext: entry point for low-level API functionalities, the connection to a Spark cluster
- To create a SparkContext you first need to build a SparkConf object that contains information about application

conf = SparkConf().setAppName(appName).setMaster(master)
sc = SparkContext(conf=conf)

- SparkConf allows to set various Spark parameters, among which
  - master: URL of cluster to connect to
  - appName: name of job to run
- In the shell, SparkContext is already available as sc

See <a href="mailto:spark.apache.org/docs/latest/api/python">spark.apache.org/docs/latest/api/python</a>

Valeria Cardellini - SABD 2023/24

26

# Spark programming model: DAG

- Data flow is composed of any number of data sources, operators, and data sinks by connecting their inputs and outputs
- A Directed Acyclic Graph (DAG) in Spark is a set of nodes and links, where nodes represent the operations on RDDs and directed links represent the data dependencies between operations
  - Acyclic graph: there are no cycles or loops in the graph
  - Generalization of MapReduce model, which has only two operations (Map and Reduce)

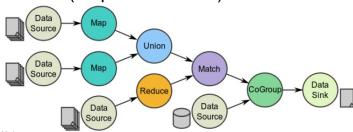

27

#### Spark programming model: DAG

- DAG can be visualized using Spark Web UI
  - In figure: WordCount DAG
- DAG is divided into stages
- Stage: set of operations that do not involve a shuffle of data, resulting in a more efficient computation
- As soon as a shuffle of data is needed (i.e., when a wide transformation is performed), the DAG will yield a new stage

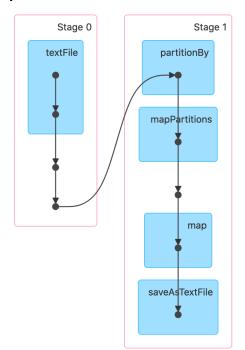

Valeria Cardellini - SABD 2023/24

28

### Operations in RDD API

- Spark programs are written in terms of operations on RDDs
- Programming model based on parallelizable operations
  - Higher-order functions that execute user-defined functions in parallel
- RDDs are created from external data or other RDDs
- RDDs are created and manipulated through operators

See <a href="mailto:spark.apache.org/docs/latest/rdd-programming-guide.html">spark.apache.org/docs/latest/rdd-programming-guide.html</a>

#### **RDD** operations

- RDD operations: higher-order functions
- Two types of RDD operations: transformations and actions
- Transformations: coarse-grained and lazy operations that define new RDD based on previous one(s)
  - map, filter, join, union, distinct, ...
  - lazy: the new RDD representing the result of a computation is not immediately computed but is materialized on demand when an action is called
- Actions: operations that kick off a job to execute on a cluster and return a value to the driver program after running a computation on RDD or write data to external storage

```
    count, collect, save, ...
    Valeria Cardellini - SABD 2023/24
```

30

#### Transformations and actions on RDDs

- Common transformations and actions on RDDs
  - Seq[T]: sequence of elements of type T

<u>spark.apache.org/docs/latest/rdd-programming-guide.html#transformations</u> <u>spark.apache.org/docs/latest/rdd-programming-guide.html#actions</u>

```
map(f: T \Rightarrow U) : RDD[T] \Rightarrow RDD[U]
                                   filter(f: T \Rightarrow Bool)
                                                               RDD[T] \Rightarrow RDD[T]
                             flatMap(f : T \Rightarrow Seq[U]):
                                                              RDD[T] \Rightarrow RDD[U]
                               sample(fraction : Float) : RDD[T] \Rightarrow RDD[T] (Deterministic sampling)
                                         groupByKey() : RDD[(K, V)] \Rightarrow RDD[(K, Seq[V])]
                        reduceByKey(f:(V,V) \Rightarrow V) : RDD[(K,V)] \Rightarrow RDD[(K,V)]
Transformations
                                                               (RDD[T], RDD[T]) \Rightarrow RDD[T]
                                                               (RDD[(K, V)], RDD[(K, W)]) \Rightarrow RDD[(K, (V, W))]
                                                               (RDD[(K, V)], RDD[(K, W)]) \Rightarrow RDD[(K, (Seq[V], Seq[W]))]
                                             cogroup()
                                                               (RDD[T], RDD[U]) \Rightarrow RDD[(T, U)]
                                        crossProduct()
                               mapValues(f : V \Rightarrow W)
                                                               RDD[(K, V)] \Rightarrow RDD[(K, W)] (Preserves partitioning)
                                                               RDD[(K,V)] \Rightarrow RDD[(K,V)]
                              sort(c : Comparator[K])
                                                               RDD[(K, V)] \Rightarrow RDD[(K, V)]
                        partitionBy(p : Partitioner[K])
                                              count()
                                                             RDD[T] \Rightarrow Long
                                             collect()
                                                             RDD[T] \Rightarrow Seq[T]
     Actions
                             reduce(f:(T,T)\Rightarrow T)
                                                             RDD[T] \Rightarrow T
                                        lookup(k:K) :
                                                             RDD[(K, V)] \Rightarrow Seq[V] (On hash/range partitioned RDDs)
                                  save(path : String)
                                                             Outputs RDD to a storage system, e.g., HDFS
```

#### How to create RDD

- RDD can be created by:
  - Parallelizing existing data collections of the hosting programming language (e.g., collections and lists of Scala, Java, Python, or R)
    - · Number of partitions specified by user
    - RDD API: parallelize
  - From (large) files stored in HDFS or any other file system
    - One partition per HDFS block
    - RDD API: textFile
  - Transforming an existing RDD
    - Number of partitions depends on transformation type
    - RDD API: transformation operations (map, filter, flatMap)

Valeria Cardellini - SABD 2023/24

32

#### How to create RDD

Turn an existing collection into an RDD

```
lines = sc.parallelize(["pandas", "i like pandas"])
```

- sc is Spark context variable
- Important parameter: number of partitions
- Spark will run one task for each partition of the cluster (typical setting: 2-4 partitions for each CPU in the cluster)
- Spark tries to set the number of partitions automatically
- You can also set it manually by passing it as a second parameter to parallelize, e.g., sc.parallelize(data, 10)
- Load data from storage (local file system, HDFS, or S3)

```
lines = sc.textFile("/path/input.txt")
```

Examples in Python

# RDD transformations: map and filter

 map: takes as input a function which is applied to each element of the RDD and maps each input element to another element

```
# transform each element through a function
nums = sc.parallelize([1, 2, 3, 4])
squares = nums.map(lambda x: x * x) # [1,4,9,16]
```

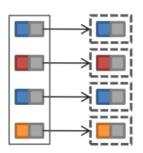

 filter: takes as input a function which is applied as filter to each element of the RDD, selecting only those elements on which the function returns true

```
# select those elements that func returns true
even = squares.filter(lambda num: num % 2 == 0) # [4,16]
```

Valeria Cardellini - SABD 2023/24

34

#### RDD transformations: flatMap

 flatMap: takes as input a function which is applied to each element of the RDD; can map each input item to zero or more output items

```
# map each element to zero or more others
ranges = nums.flatMap(lambda x: range(0, x, 1))
# [0, 0, 1, 0, 1, 2, 0, 1, 2, 3]
```

range function in Python: ordered sequence of integer values in range [start;end) with nonzero step

```
# split input lines into words
lines = sc.parallelize(["hello world", "hi"])
words = lines.flatMap(lambda line: line.split(" "))
#['hello', 'world', 'hi']
```

### RDD transformations: reduceByKey

- reduceByKey: when called on a RDD of key-value pairs, aggregates values with the same key using the specified function
- Runs parallel reduce operations, one for each key in the RDD

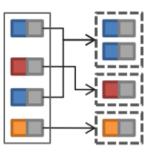

```
x = sc.parallelize([("a", 1), ("b", 1), ("a", 1), ("a", 1),
... ("b", 1), ("b", 1), ("b", 1)], 3)

# apply reduceByKey operation
y = x.reduceByKey(lambda accum, n: accum + n)
# [('b', 5), ('a', 3)]
```

Valeria Cardellini - SABD 2023/24

36

# RDD transformations: reduceByKey

Let's see the corresponding DAG

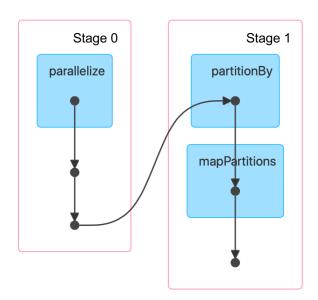

#### RDD transformations: join

- join: performs an inner-join on the keys of two RDDs
- Only keys that are present in both RDDs are output
- Join candidates are independently processed

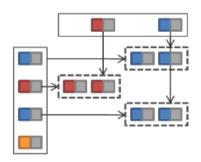

```
users = sc.parallelize([(0, "Alex"), (1, "Bert"), (2, "Curt"),
   (3, "Don")])
hobbies = sc.parallelize([(0, "writing"), (0, "gym"), (1,
   "swimming")])
users.join(hobbies).collect()
# [(0, ('Alex', 'writing')), (0, ('Alex', 'gym')), (1,
   ('Bert', 'swimming'))]
```

Valeria Cardellini - SABD 2023/24

38

# RDD transformations: join

· Let's see the corresponding DAG

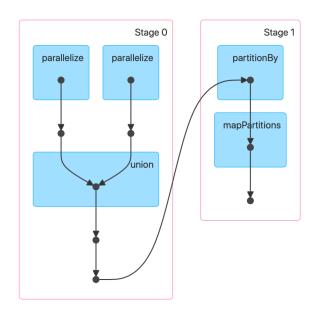

#### More RDD transformations

- union: returns a new RDD that contains the union of the elements in the source RDD and the argument
- partitionBy: returns a copy of the RDD partitioned using the specified partitioner
- mapPartitions: similar to map, but runs separately on each partition
- distinct: returns a new RDD that contains the distinct elements of the source RDD
- groupByKey: when called on a key-value pair RDD, groups the values for each key in the RDD into a single sequence
- mapValues: passes each value in the key-value pair RDD through a map function without changing the keys
- sample: sample a fraction of the data, with or without replacement

Valeria Cardellini - SABD 2023/24

40

### How to pass functions to transformations

- Lambda expressions, for simple functions that can be written as an expression (see examples)
  - Lambdas do not support multi-statement functions or statements that do not return a value
- Local defs inside the function calling into Spark, for longer code
- Top-level functions in a module

#### Transformations and actions

- Transformations are lazy
  - Are not computed till an action requires a result to be returned to the driver program
  - Spark can build up the logical transformation plan
- This design enables Spark to perform operations more efficiently as they can be grouped together
  - E.g., if there were multiple filter or map operations, Spark can fuse them into one operation
  - E.g., if Sparks knows that data is partitioned, Sparks can avoid moving data over the network for groupBy
- We run an action to trigger the computation
  - Instructs Spark to compute a result from a series of transformations

Valeria Cardellini - SABD 2023/24

42

#### Some RDD actions

collect: returns all the elements of the RDD as a list

```
nums = sc.parallelize([1, 2, 3, 4])
nums.collect() # [1, 2, 3, 4]
```

 take: returns an array with the first n elements in the RDD

```
nums.take(3) # [1, 2, 3]
```

count: returns the number of elements in the RDD

```
nums.count() # 4
```

#### Some RDD actions

 reduce: aggregates the elements in the RDD using the specified function

```
sum = nums.reduce(lambda x, y: x + y)
```

 saveAsTextFile: writes the elements of the RDD as a text file either to the local file system or HDFS

```
nums.saveAsTextFile("hdfs://file.txt")
```

Valeria Cardellini - SABD 2023/24

44

### Shuffle operations

- Shuffle: Spark's mechanism for re-distributing data so that it is grouped differently across partitions
  - Involves copying data across executors and machines, making shuffle an expensive operation
- Example: with reduceByKey not all values for a single key necessarily reside on the same partition (or even the same machine), but they must be co-located to compute the result by means of an all-to-all operation
- Operations which can cause a shuffle include
  - repartition operations: repartition and coalesce
  - ByKey operations, e.g., reduceByKey and groupByKey
  - join operations, e.g., join and cogroup

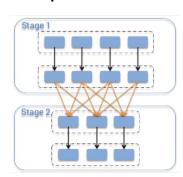

### Your very first examples in Spark

- After having installed Spark (e.g., <u>Docker official</u> <u>image</u>), you can run interactively the examples using PySpark by a terminal window
  - sc is SparkContext variable

Valeria Cardellini - SABD 2023/24

46

# First examples

- Let's first analyze some simple examples using RDD API
  - Pi estimation
  - WordCount
  - Compute average
- More examples: see those distributed with Spark
  - Java
     github.com/apache/spark/tree/master/examples/src/main/java/org/apache/spark/examples
  - Python
     github.com/apache/spark/tree/master/examples/src/main/python

### Pi estimation in Python

```
def inside(p):
    x, y = random.random(), random.random()
    return x*x + y*y < 1

samples = sc.parallelize(range(0, NUM_SAMPLES)))
within_circle = samples.filter(inside)
count = within_circle.count()
print("Pi is roughly %f" % (4.0 * count / NUM_SAMPLES))</pre>
```

Valeria Cardellini - SABD 2023/24

48

# Pi estimation in Python with chaining

Transformations and actions can be chained together

#### Pi estimation in Scala

- · To run Spark shell in Scala
- \$ spark-shell

```
val count = sc.parallelize(1 to NUM_SAMPLES).filter { _ =>
  val x = math.random
  val y = math.random
  x*x + y*y < 1
}.count()
println(s"Pi is roughly ${4.0 * count / NUM_SAMPLES}")</pre>
```

Valeria Cardellini - SABD 2023/24

50

# WordCount in Python

```
text_file = sc.textFile("hdfs://inputfile")

counts = text_file.flatMap(lambda line: line.split(" ")) \
          .map(lambda word: (word, 1)) \
          .reduceByKey(lambda a, b: a + b)

counts.saveAsTextFile("hdfs://output")
```

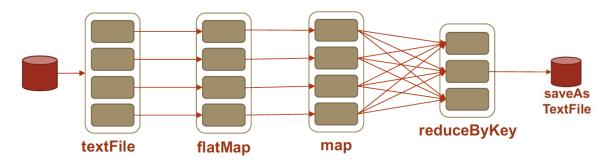

Valeria Cardellini - SABD 2023/24

#### WordCount in Python

- Alternative solution: use countByValue
  - Action that returns the count of each unique value in the RDD as a dictionary of (value, count) pairs
  - The driver collects the partial results of the partitions and does the merge itself

```
text_file = sc.textFile("hdfs://inputfile")
words = text_file.flatMap(lambda line: line.split(" "))
wordCount = words.countByValue()
print(wordCount)
```

- Which solution is better? Depends on dataset size
  - Large dataset: use map, reduceByKey and collect to exploit parallelism of reduceByKey
  - Small dataset: countByValue may introduce less network traffic (one stage less)

Valeria Cardellini - SABD 2023/24

52

#### Compute average in Python

- A common pattern in data analysis
- Let's aggregate all the ages for each name, group by name, and then average the ages

#### Java: Lambda expressions

- Lambda expressions are short blocks of code which take in parameters and return a value
  - Enable to treat functionality as method argument, or code as data
- Similar to methods (anonymous methods, i.e., methods without names), but do not need a name and can be implemented in the body itself
- Usually passed as parameters to a function
- Arrow operator -> divides the lambda expressions in two parts
  - Left side: parameters required by lambda expression
  - Right side: actions of lambda expression

Valeria Cardellini - SABD 2023/24

54

# Pi estimation in Java with chaining

```
List<Integer> l = new ArrayList<>(NUM_SAMPLES);
for (int i = 0; i < NUM_SAMPLES; i++) {
    l.add(i);
}
long count = sc.parallelize(l).filter(i -> {
    double x = Math.random();
    double y = Math.random();
    return x*x + y*y < 1;
}).count();
System.out.println("Pi is roughly " + 4.0 * count / NUM_SAMPLES);</pre>
```

Valeria Cardellini - SABD 2023/24

#### WordCount in Java

- JavaPairRDD: RDD containing key/value pairs
- Spark's Java API allows to create tuples using scala.Tuple2 class

Valeria Cardellini - SABD 2023/24

56

### WordCount in Java with chaining

```
JavaRDD<String> lines = sc.textFile("hdfs://inputfile");

JavaPairRDD<String, Integer> counts = lines
    .flatMap(s -> Arrays.asList(SPACE.split(line)).iterator())
    .mapToPair(w -> new Tuple2<>(w, 1))
    .reduceByKey((x, y) -> x + y);

counts.saveAsTextFile("output");
```

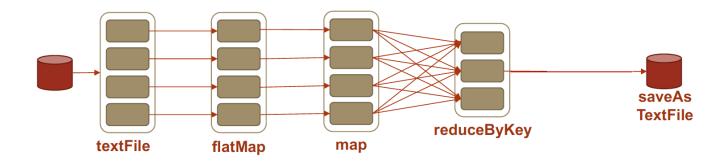

# Initializing Spark: SparkContext

- First step in Spark program using RDD API: create SparkContext object
  - Represents connection to Spark cluster, can be used to create RDDs on that cluster
- SparkConf object: configuration for a Spark application
  - Used to set various Spark parameters as key-value pairs

```
SparkConf().setMaster("local").setAppName("My app")
```

- Only one SparkContext may be active per JVM
  - stop() active SparkContext before creating a new one

Valeria Cardellini - SABD 2023/24

58

### SparkSession

- From Spark 2.0, SparkSession unifies the different contexts from different APIs and represents the entry point into all functionalities in Spark
- Available as variable spark from Spark shell and PySpark
- Within application: use builder to create and configure SparkSession

#### **Python**

```
from pyspark.sql import SparkSession

spark = SparkSession \
    .builder \
    .appName("Python Spark SQL basic example") \
    .config("spark.some.config.option", "some-value") \
    .getOrCreate()
```

```
Java
import org.apache.spark.sql.SparkSession;

SparkSession spark = SparkSession
   .builder()
   .appName("Java Spark SQL basic example")
   .config("spark.some.config.option", "some-value")
   .qetOrCreate();
```

# Pi estimation in Python: using SparkSession

```
from random import random
        from operator import add
                                                      Full example in Python using
                                                       SparkSession and API RDD
        from pyspark.sql import SparkSession
        if __name__ == "__main__":
               Usage: pi [partitions]
                                                     Create and configure SparkSession
           spark = SparkSession\
               .builder\
               .appName("PythonPi")\
               .getOrCreate()
           partitions = int(sys.argv[1]) if len(sys.argv) > 1 else 2
           n = 100000 * partitions
                                                     Slightly different from slide 48: map
           def f(_: int) -> float:
                                                   and reduce rather than filter and count
               x = random() * 2 - 1
               y = random() * 2 - 1
                                                           Access SparkContext from
               return 1 if x ** 2 + y ** 2 <= 1 else 0
                                                           SparkSession and operate on RDD
           count = spark.sparkContext.parallelize(range(1, n + 1), partitions).map(f).reduce(add)
           print("Pi is roughly %f" % (4.0 * count / n))
                            github.com/apache/spark/blob/master/examples/src/main/python/pi.py
           spark.stop()
Valeria Cardellini - SABD 2023/24
```

# WordCount in Java: using SparkSession

```
package org.apache.spark.examples;
       import scala.Tuple2;
                                                       Full example in Java using
       import org.apache.spark.api.java.JavaPairRDD;
       import org.apache.spark.api.java.JavaRDD;
                                                      SparkSession and API RDD
       import org.apache.spark.sql.SparkSession;
       import java.util.Arrays;
       import java.util.List;
       import java.util.regex.Pattern;
       public final class JavaWordCount {
         private static final Pattern SPACE = Pattern.compile(" ");
         public static void main(String[] args) throws Exception {
           if (args.length < 1) {</pre>
             System.err.println("Usage: JavaWordCount <file>");
             System.exit(1);
           SparkSession spark = SparkSession ←
                                                          Create and configure SparkSession
             .builder()
             .appName("JavaWordCount")
.get0rCreate();
Valeria Cardellini - SABD 2023/24
                                                                                                    61
```

### WordCount in Java: using SparkSession

**Use RDD** 

**Use Dataset** 

```
JavaRDD<String> lines = spark.read().textFile(args[0]).javaRDD();

JavaRDD<String> words = lines.flatMap(s -> Arrays.asList(SPACE.split(s)).iterator());

JavaPairRDD<String, Integer> ones = words.mapToPair(s -> new Tuple2<>(s, 1));

JavaPairRDD<String, Integer> counts = ones.reduceByKey((i1, i2) -> i1 + i2);

List<Tuple2<String, Integer>> output = counts.collect();
for (Tuple2<?,?> tuple : output) {
    System.out.println(tuple._1() + ": " + tuple._2());
}
spark.stop();
}
```

github.com/apache/spark/blob/master/examples/src/main/java/org/apache/spark/examples/ JavaWordCount.java

Valeria Cardellini - SABD 2023/24

62

### Launch applications

Launch Spark application using bin/spark-submit script

```
./bin/spark-submit \
   --class <main-class> \
   --master <master-url> \
   --deploy-mode <deploy-mode> \
   --conf <key>=<value> \
   ... # other options
   <application-jar> \
   [application-arguments]
```

See <a href="mailto:spark.apache.org/docs/latest/submitting-applications.html">spark.apache.org/docs/latest/submitting-applications.html</a>

#### Launch applications: main options

- --class: app entry point (e.g., org.apache.spark.examples.SparkPi)
- --master: master URL for cluster (e.g., spark://23.195.26.187:7077) (default: local)
- --deploy-mode: whether to deploy driver on worker nodes (cluster) or locally as external client (default: client)
- --conf: Spark configuration property in key=value format
- application-jar: path to jar including app and all dependencies. Be careful: URL must be globally visible, e.g., hdfs:// path or a file:// path that is present on all nodes
- For Python app: pass a .py file in place of application-jar and add Python .zip, .egg or .py files to the search path using --py-files
- application-arguments: arguments passed to the main method of the main class, if any

Valeria Cardellini - SABD 2023/24

64

#### Launch applications: example

Launch PageRank in Python passing arguments

```
./bin/spark-submit \
examples/src/main/python/pagerank.py \
data/mllib/pagerank_data.txt 10
```

Launch Pi estimation in Java configuring Spark and passing argument

```
./bin/spark-submit --class
org.apache.spark.examples.SparkPi \
    --master local \
    --deploy-mode client \
    --num-executors 2 \
    --driver-memory 512m \
    --executor-memory 512m \
    --executor-cores 1 \
    examples/jars/spark-examples*.jar 10
```

#### Deploy modes and cluster managers

 Spark supports different deploy modes and cluster managers, so it can run in different configurations and environments

| Mode              | Spark driver                                       | Spark executor                                            | Cluster manager                                                                                                    |
|-------------------|----------------------------------------------------|-----------------------------------------------------------|----------------------------------------------------------------------------------------------------|
| Local             | Runs on a single JVM, like a laptop or single node | Runs on the same JVM as the driver                        | Runs on the same host                                                                                                    |
| Standalone        | Can run on any node in the cluster                 | Each node in the cluster will launch its own executor JVM | Can be allocated arbitrarily to any host in the cluster                                                                        |
| YARN (client)     | Runs on a client, not part of the cluster          | YARN's NodeManager's container                            | YARN's Resource Manager works<br>with YARN's Application Master to<br>allocate the containers on<br>NodeManagers for executors |
| YARN<br>(cluster) | Runs with the YARN Application<br>Master           | Same as YARN client mode                                  | Same as YARN client mode                                                                                                    |
| Kubernetes        | Runs in a Kubernetes pod                           | Each worker runs within its own pod                       | Kubernetes Master                                                                                                    |

Valeria Cardellini - SABD 2023/24

66

### Caching and persistence

- By default, RDDs are recomputed each time you run an action on them
  - This can be expensive (in time) if you need to use the RDD more than once (e.g., iterative algorithms)
- To avoid computing an RDD more than once, ask Spark to persist (or cache) data for rapid reuse
  - To persist RDD, use persist() or cache() methods on it
  - When RDD is persisted, each node stores in memory any partitions of it and reuses them in other actions on that RDD (or RDDs derived from it): future actions are much faster (more than 10x)
- Key tool for iterative algorithms and fast interactive use
- Cache and persist also DataFrame and Dataset

### Caching and persistence: storage level

- Using persist() you can specify the storage level for persisting an RDD
  - cache() is equivalent to persist() with default storage level (MEMORY\_ONLY)
- Main storage levels:
  - MEMORY\_ONLY: if the RDD does not fit in memory, some partitions will not be cached and will be recomputed on the fly each time they are needed
  - MEMORY\_AND\_DISK
  - DISK\_ONLY
- Which storage level is best?
  - Try to keep in-memory as much as possible
  - Try not to spill to disk unless the functions that computed your datasets are expensive (e.g., filter a large amount of data)
  - Use replicated storage levels only if you want fast fault recovery

recovery Valeria Cardellini - SABD 2023/24

68

# Caching and persistence: performance speedup

- Spark outperforms Hadoop by up to 100x in iterative ML
  - Speedup comes from avoiding I/O and deserialization costs by storing data in memory

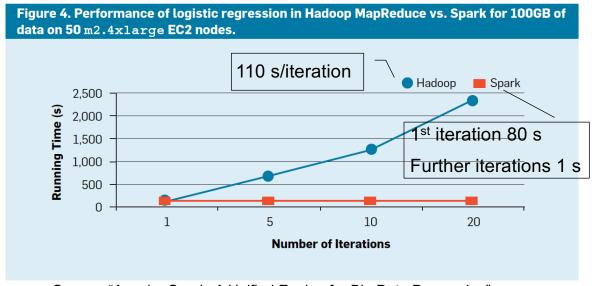

Source: "Apache Spark: A Unified Engine for Big Data Processing"

Valeria Cardellini - SABD 2023/24

### Caching and persistence: example

- Let's analyze how persistence is used in iterative algorithms
- Naïve implementation of K-means algorithm github.com/apache/spark/blob/master/examples/src/main/python/kmeans.py
  - At each iteration we need to use the RDD containing the data points to be clustered
  - Let's cache this RDD

    data = lines.map(parseVector).cache()

Valeria Cardellini - SABD 2023/24

70

### K-means in Spark

 Name of data file, number of clusters K and convergence threshold are read from command line

```
Usage: kmeans <file> <k> <convergeDist>

$ ./bin/spark-submit --master local \
   $SPARK_HOME/examples/src/main/python/kmeans.py \
   $SPARK_HOME/data/mllib/kmeans_data.txt 2 0.1
```

 Code uses NumPy, the fundamental package for scientific computing with Python

### K-means in Spark

 Let's first define two utility functions: parseVector and closestPoint

```
def parseVector(line):
Convert data into
                             return np.array([float(x) for x in line.split(' ')])
float numbers
                         def closestPoint(p, centers):
Return index of the
closest centroid for point
                             bestIndex = 0
p. centers contains the
                             closest = float("+inf")
centroids, where
                             for i in range(len(centers)):
centers[i] is
                                 tempDist = np.sum((p - centers[i]) ** 2)
the i-th centroid
                                  if tempDist < closest:</pre>
                                      closest = tempDist
                                      bestIndex = i
                             return bestIndex
```

### K-means in Spark

- Read data to be clustered from input file, convert data into float numbers and then set K and convergeDist
- Cache the RDD data to improve performance
- Inizialize randomly the cluster centroids kPoints

```
lines = spark.read.text(sys.argv[1]).rdd.map(lambda r: r[0])
data = lines.map(parseVector).cache()

K = int(sys.argv[2])
convergeDist = float(sys.argv[3])

kPoints = data.takeSample(False, K, 1)
takeSample is an action
used to retrieve a random
sample from the RDD (False
means without replacement)
```

Valeria Cardellini - SABD 2023/24

72

### K-means in Spark

- Repeat in a loop until convergence
  - Map each data point to its closest centroid
  - Calculate new cluster centroids (using average pattern)

```
while tempDist > convergeDist:
    closest = data.map(
        lambda p: (closestPoint(p, kPoints), (p, 1)))
    pointStats = closest.reduceByKey(
        lambda p1_c1, p2_c2: (p1_c1[0] + p2_c2[0], p1_c1[1] + p2_c2[1]))
    newPoints = pointStats.map(
        lambda st: (st[0], st[1][0] / st[1][1])).collect()

    tempDist = sum(np.sum((kPoints[iK] - p) ** 2) for (iK, p) in newPoints)

    for (iK, p) in newPoints:
        kPoints[iK] = p

print("Final centers: " + str(kPoints))
```

Valeria Cardellini - SABD 2023/24

74

## How Spark works on clusters

- A Spark application runs as a set of processes (executors) on the cluster, coordinated by the *driver* program of the application
- Executor: process launched for an application on a worker node, that runs tasks and keeps data in memory or disk storage
  - Each application has its own executors

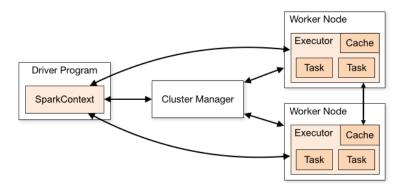

### How Spark works at runtime

- Application creates RDDs, transforms them, and runs actions: this results in a DAG of operations
- DAG is transformed into stages
  - Stage: set of tasks without a shuffle in between, contains pipelined transformations with narrow dependencies
  - Each task is a unit of execution that is sent to one executor and works on a single partition of data

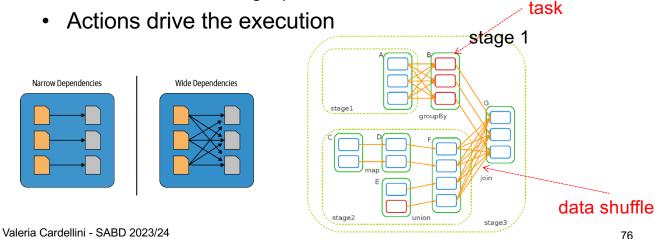

## Stage execution

- Spark:
  - Creates a task for each partition in RDD
  - Schedules and assigns tasks to worker nodes

Task 1

Task 2

Task 3

Task 4

All this happens internally (you need to do anything)

### Summary of Spark components

#### Coarse grain

- RDD: parallel dataset with partitions
- DAG: logical graph of RDD operations
- Stage: set of tasks that run in parallel
- Task: unit of execution in Spark

Fine grain

Valeria Cardellini - SABD 2023/24

78

#### Fault tolerance

- Spark keeps track of the transformations used to build RDDs (their lineage DAG)
- Lineage information *plus* RDD immutability provide fault tolerance
  - Lineage is used to recover lost data of a RDD by replaying transformations on RDDs

Example: RDD lineage DAG created during log analysis

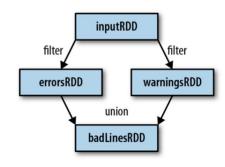

### Application scheduling

- DAG scheduler takes tasks from Spark app and sends them out to executors to get processed
- When app runs a Spark action (e.g., collect), scheduler builds a physical execution plan (DAG of stages) from the logical execution plan (RDD lineage DAG)
- The scheduler determines the preferred location to run each task on the basis of data locality
  - If a task needs a partition which is available in a node's memory, the task is sent to that node
- The scheduler handles failures to compute missing partitions from each stage until it computes the target RDD

Valeria Cardellini - SABD 2023/24

80

## Spark's high-level modules

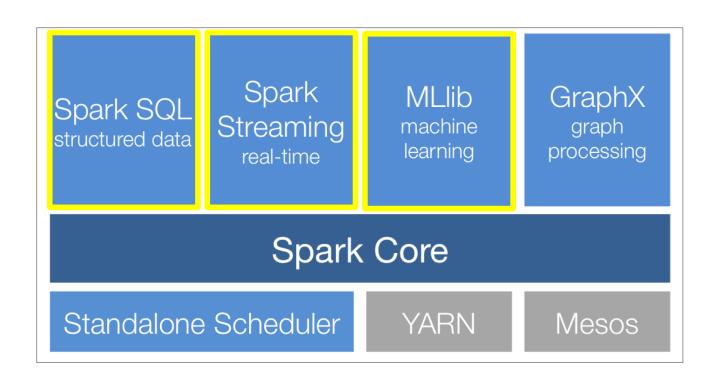

# Spark SQL Spark

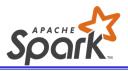

- Spark module for structured data processing
- Run SQL queries on top of Spark
- Integrated with Spark ecosystem
  - Seamlessly mix SQL queries with Spark programs, using either SQL or DataFrame API
  - Apply functions to results of SQL queries, e.g.,

```
results = spark.sql(
   "SELECT * FROM people")
names = results.map(lambda
p: p.name)
```

- Compatible with Hive, speedup up to 100x
  - Hive: data warehouse built on top of Hadoop that provides data summarization, query, and analysis with SQL-like interface

Valeria Cardellini - SABD 2023/24

82

# Spark SQL: the beginning

- How to extend Hive to run on Spark?
  - Shark: modified Hive's backend to run over Spark, employing in-memory columnar storage
  - Shark limitations
    - Only Hive data model
    - Query optimizer tied to Hadoop

#### Hive on Hadoop MapReduce

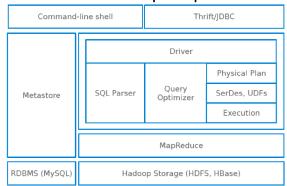

#### Shark on Spark

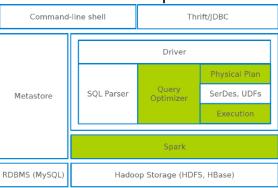

# Spark SQL: Features

- Borrows from Shark
  - Hive data loading, in-memory columnar storage
- Adds:
  - RDD-aware query optimizer (Catalyst Optimizer)
  - Schema to RDD (DataFrame and Dataset APIs)
  - Rich language interfaces

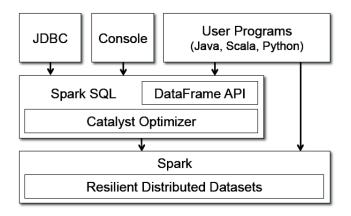

Valeria Cardellini - SABD 2023/24

84

## Spark SQL: Catalyst optimizer

- Catalyst is based on functional programming constructs in Scala and designed for
  - Easily adding new optimization techniques and features to Spark SQL
  - Enabling developers to extend the optimizer (e.g., adding data source specific rules, support for new data types)
- Phases of query execution: analysis, logical optimization, physical planning, and code generation

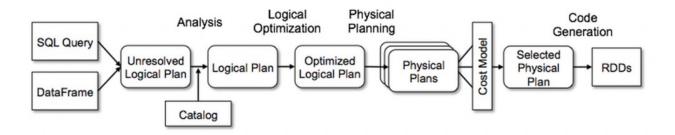

### **DataFrame and Dataset APIs**

- Higher-level APIs than RDD
- Best suited for structured and semi-structured data
- DataFrames and Datasets have in common with RDDs:
  - Distributed in-memory collection of data
  - Immutable
  - Can be manipulated in similar ways to RDDs
  - Are evaluated lazily
  - Can be persisted in memory
  - Spark keeps a lineage of transformations

Valeria Cardellini - SABD 2023/24

86

#### DataFrame and Dataset APIs

- DataFrame adds to RDD a schema to describe data
  - Unlike RDD, data is organized into a distributed in-memory table with named columns and schema
  - Spark SQL provides APIs to run SQL queries on DataFrame with a simple SQL-like syntax
- Table-like format of a DataFrame

| '                            | +<br>Surname |                  | ress     |                      | +<br>  State<br> |                 |
|------------------------------|--------------|------------------|----------|----------------------|------------------|-----------------|
| John                         | Doe          | 120 jefferson    |          | Riverside            | NJ               | 08075           |
| Jack <br>  "John ""Da Man""" | McGinnis     |                  |          | Phila<br>  Riverside |                  | 09119 <br>08075 |
|                              |              | "7452 Terrace "" | •        | SomeTown             |                  | 91234           |
| null                         | Blankman     |                  | null     | SomeTown             | SD               | 00298           |
| "Joan ""the bone""           | Anne"        |                  | Jet 9th, | at Terrace plc       | Desert City      | C0 l            |

### **DataFrame and Dataset APIs**

- Dataset extends DataFrame providing type-safe,
   OO programming interface
  - Structured and strongly typed collection of data
  - A dataset is a collection of strongly-typed JVM objects in Scala or a class in Java
- DataFrames vs Datasets
  - DataFrames are more flexible and efficient in terms of performance
  - Datasets are more type-safe and expressive, but with a limited set of APIs and more memory consumption
- DataFrame and Dataset APIs have with similar interfaces
- SparkSession: entry point for both APIs

Valeria Cardellini - SABD 2023/24

88

### RDDs vs DataFrames vs Datasets

| Feature                | Spark RDD                                | Spark DataFrame                              | Spark Dataset                                                    |  |
|------------------------|------------------------------------------|----------------------------------------------|------------------------------------------------------------------|--|
| Data<br>representation | Immutable distributed collection of data | Structured data organized into named columns | Distributed collection of data with optional schema              |  |
| Data processing        | Fine-grained control                     | High-level abstraction                       | Ease of use and performance                                      |  |
| Suitability            | Developers who require precise control   | Data analysts and SQL experts                | Data professionals who need a balance of control and convenience |  |
| Key distinctions       | Offers more control, but more complex    | Offers more convenience, but less control    | Offers a balance of control and convenience                      |  |

A Tale of Three Apache Spark APIs: RDDs vs DataFrames and Datasets, 2016

### **Dataset API**

- Provides the benefits of RDDs (strong typing, ability to use lambda functions) with those of Spark SQL's optimized execution engine
- Available only in Scala and Java
- Can be constructed from JVM objects
- Can be manipulated using transformations (map, flatMap, filter, groupBy, ...) and actions
- Lazy, i.e. computation is only triggered when an action is invoked
  - Internally, a logical plan describes the computation required to produce data. When an action is invoked, Spark query optimizer optimizes the logical plan and generates a physical plan for efficient execution

Valeria Cardellini - SABD 2023/24

90

#### Dataset API

- How to create a Dataset?
  - From a file using read function
  - From an existing RDD by converting it
  - Through transformations applied on existing Datasets
- When creating a Dataset you have to know the schema (i.e., the data types)
  - · With JSON and CSV files it is possible to infer the schema

### DataFrame API

- DataFrame: a Dataset organized into named columns
- Conceptually equivalent to a table in a relational database but with richer optimizations
  - Like Dataset, it exploits Catalyst optimizer
- Available in Scala, Java, Python, and R
  - Can be used in PySpark shell
  - In Scala and Java, a DataFrame is represented by a Dataset of Rows
- Can be manipulated in similar ways to RDDs
- Can be constructed from:
  - Structured data files (JSON, CSV, Parquet, Avro, ORC, protubuf)
  - Existing RDDs, either inferring the schema using reflection or programmatically specifying the schema
  - Tables in Hive

Valeria Cardellini - SABD 2023/24

92

### DataFrame API: constructing data frames

 Create a DataFrame from an RDD, a list or a pandas DataFrame

### DataFrame API: constructing data frames

#### Create a DataFrame from a file

- To load a file into a DataFrame, can use generic read.load and its options
- Can also specify the data source that will be used along with any extra options that you would like to pass to data source, e.g., read.csv, read.json
- CSV file: can infer schema and specify separator (default is ",")

```
df = spark.read.load(
    "/opt/spark/examples/src/main/resources/people.csv",
    format="csv", sep=";", inferSchema="true", header="true")
```

#### See

github.com/apache/spark/blob/master/examples/src/main/python/sgl/datasource.py

Valeria Cardellini - SABD 2023/24

94

## DataFrame API: loading CSV file

#### · Can infer schema from CSV file

```
|>>> df.printSchema()
root
|-- Name: string (nullable = true)
|-- Surname: string (nullable = true)
|-- Address: string (nullable = true)
|-- City: string (nullable = true)
|-- State: string (nullable = true)
|-- ZIP: string (nullable = true)
```

## Parquet file format

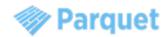

- An efficient columnar data storage format parquet.apache.org
- Supported by many other data processing frameworks, regardless of data model or programming language choice
  - Hive, Impala, ...
- Interoperable with other data storage formats
  - Avro, Thrift, Protocol Buffers, ...

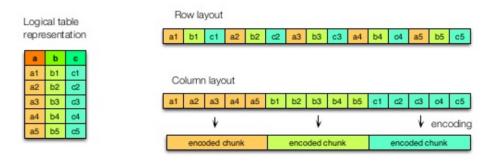

Valeria Cardellini - SABD 2023/24

96

### Parquet file format

- Supports efficient compression and encoding schemes
- Example: Parquet vs. CSV

| Dataset                               | Size on Amazon S3     | Query Run time | Data Scanned          | Cost          |
|---------------------------------------|-----------------------|----------------|-----------------------|---------------|
| Data stored as CSV files              | 1 TB                  | 236 seconds    | 1.15 TB               | \$5.75        |
| Data stored in Apache Parquet format* | 130 GB                | 6.78 seconds   | 2.51 GB               | \$0.01        |
| Savings / Speedup                     | 87% less with Parquet | 34x faster     | 99% less data scanned | 99.7% savings |

- Spark SQL provides support for reading and writing Parquet files
- Schema of original data is automatically preserved
- Like protobuf, Avro, and Thrift, Parquet also supports schema evolution

### DataFrame API: using Parquet

```
peopleDF = spark.read.json("examples/src/main/resources/people.json")
# DataFrames can be saved as Parquet files, maintaining the schema information.
peopleDF.write.parquet("people.parquet")
# Read in the Parquet file created above.
# Parquet files are self-describing so the schema is preserved.
# The result of loading a parquet file is also a DataFrame.
parquetFile = spark.read.parquet("people.parquet")
# Parquet files can also be used to create a temporary view and then used in SQL statements.
parquetFile.createOrReplaceTempView("parquetFile")
teenagers = spark.sql("SELECT name FROM parquetFile WHERE age >= 13 AND age <= 19")
teenagers.show()
                          Spark SQL can automatically infer the schema of a JSON
# | name|
                          dataset and load it as a Dataset [Row]. This conversion
                          can be done using SparkSession.read.json()
# |Justin|
```

See <a href="mailto:spark.apache.org/docs/latest/sql-data-sources-parquet.html">spark.apache.org/docs/latest/sql-data-sources-parquet.html</a>

Valeria Cardellini - SABD 2023/24

98

#### From DataFrame to RDD and viceversa

- To convert DataFrame to RDD when greater control is needed, call .rdd method on DataFrame object
- Reverse conversion can be done by calling spark.createDataFrame() on an existing RDD

### DataFrame API: benefits

- Let's consider expressivity and simplicity
- Example: aggregate all the ages for each name, group by name, and then average the ages
  - With RDDs (see slide 53), we instruct Spark how to aggregate keys and compute averages using lambda functions: hard to read and cryptic
  - With DataFrames, we instruct Spark what to do

```
from pyspark.sql.functions import avg
# Create a DataFrame
data_df = spark.createDataFrame([("Brooke", 20), ("Denny",
31), ("Jules", 30), ("TD", 35), ("Brooke", 25)], ["name",
"age"])
# Group the same names together, aggregate their ages,
# and compute an average
avg_df = data_df.groupBy("name").agg(avg("age"))
# Show the results of the final execution
avg_df.show()
```

Valeria Cardellini - SABD 2023/24

100

## Spark Streaming

- To analyze streaming data
  - Ingested and analyzed in micro-batches
- Uses a high-level abstraction called Dstream (discretized stream) which represents a continuous stream of data
  - Represented as a sequence of RDDs
- Internally, it works as:

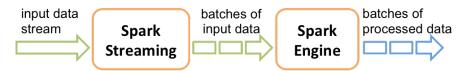

- See hands-on lesson
- Structured Spark Streaming
  - New generation Spark's stream processing engine built on the Spark SQL engine

### Spark MLlib

- Spark Mllib: Spark library for machine learning
  - Includes 2 packages:
    - spark.mllib: MLlib RDD-based API (maintenance mode)
    - spark.ml: MLlib DataFrame-based API to support a variety of data types
- Provides common ML algorithms
  - Classification (e.g., logistic regression), regression, clustering (e.g., K-means), recommendation (e.g., collaborative filtering), decision trees, random forests, and more
- Provides also utilities
  - For ML: feature transformations, model evaluation and hyperparameter tuning
  - For distributed linear algebra (e.g., PCA) and statistics (e.g., summary statistics, hypothesis testing)

Valeria Cardellini - SABD 2023/24

102

## Spark MLlib: logistic regression example

- Logistic regression: popular method to predict a categorical response
  - Binomial and multinomial
- Dataset of labels and features
- Load training data and fit model using binomial logistic regression

  ML package

```
from pyspark.ml.classification import LogisticRegression

# Load training data
training = spark.read.format("libsvm").load("data/mllib/sample_libsvm_data.txt")

lr = LogisticRegression(maxIter=10, regParam=0.3, elasticNetParam=0.8)

# Fit the model
lrModel = lr.fit(training)

# Print the coefficients and intercept for logistic regression
print("Coefficients: " + str(lrModel.coefficients))
print("Intercept: " + str(lrModel.intercept))
```

### Spark MLlib: K-means

- MLlib implementation of K-means includes a parallelized variant of K-means++ called Kmeans||
  - K-means++ goal: find K initial cluster centroids by spreading them out so as to improve solution quality and convergence
    - · 1st cluster centroid is chosen uniformly from data points
    - Each subsequent centroid is chosen from the remaining data points with probability proportional to its squared distance from the point's closest existing cluster centroid
  - Since K-means++ is sequential (it needs K passes over the data), Spark uses its parallel variant Kmeans||
- K-means input is feature vector
- K-means output is predicted cluster centers

Bahmani et al, Scalable k-means++, Proc. VLDB Endow., 2012. theory.stanford.edu/~sergei/papers/vldb12-kmpar.pdf

Valeria Cardellini - SABD 2023/24

104

### Spark ML: k-means example

```
from pyspark.ml.clustering import KMeans
from pyspark.ml.evaluation import ClusteringEvaluator
dataset = spark.read.format("libsvm").load("data/mllib/sample_kmeans_data.txt")
# Trains a k-means model.
kmeans = KMeans().setK(2).setSeed(1)
model = kmeans.fit(dataset)
# Make predictions
predictions = model.transform(dataset)
# Evaluate clustering by computing Silhouette score
evaluator = ClusteringEvaluator()
silhouette = evaluator.evaluate(predictions)
print("Silhouette with squared euclidean distance = " + str(silhouette))
                                    Silhouette is used to study the separation distance
# Shows the result.
                                    between resulting clusters.
centers = model.clusterCenters()
print("Cluster Centers: ")
                                    Silhouette plot displays a measure of how close each
for center in centers:
                                    point in one cluster is to points in the neighboring
    print(center)
                                    clusters and provides a way to assess the number of
```

clusters visually.

Valeria Cardellini - SABD 2023/24

105

# Combining processing tasks with Spark

- It is easy to seamlessly combine different Spark libraries in the same application
- Example in Scala combining SQL, ML and streaming libraries in Spark
  - Read historical Twitter data using Spark SQL
  - Train a K-means clustering model using MLlib
  - Apply the model to a new stream of tweets in order to predict language from location

Valeria Cardellini - SABD 2023/24

106

## Combining processing tasks with Spark

```
// Load historical data as an RDD using Spark SQL
val trainingData = sql(
   "SELECT location, language FROM old_tweets")

// Train a K-means model using MLlib
val model = new KMeans()
   .setFeaturesCol("location")
   .setPredictionCol("language")
   .fit(trainingData)

// Apply the model to new tweets in a stream
TwitterUtils.createStream(...)
   .map(tweet => model.predict(tweet.location))
```

### References

- Zaharia et al., <u>Spark: Cluster Computing with Working Sets</u>, HotCloud'10.
- Zaharia et al., Resilient Distributed Datasets: A Fault-tolerant Abstraction for In-memory Cluster Computing, NSDI'12.
- Zaharia et al., <u>Apache Spark: A Unified Engine For Big Data Processing</u>", Commun. ACM, 2016.
- Ambrust et al., <u>Spark SQL: Relational Data Processing in Spark</u>, ACM SIGMOD'15.
- Damji et al., <u>Learning Spark Lightning-Fast Big Data Analysis</u>, 2<sup>nd</sup> edition, O'Reilly, 2020.

Valeria Cardellini - SABD 2023/24

108